## **STORED PROCEDURE**

Una stored procedure (SP) è un insieme di comandi T-SQL compilati, direttamente accessibili da SQL Server.

Tali comandi vengono eseguiti come un'unica unita di lavoro (**batch**) sul server e il beneficio è che il *traffico di rete viene ridotto* limitando la congestione della rete stessa.

> CREATE PROC [ EDURE ] *nome\_procedura*  AS *istruzione\_sql* [ ...*n* ]

I benefici derivanti dall'utilizzo delle SP sono diversi.

Ad esempio *evitano l'accesso diretto alle tabelle* da parte degli utenti ed inoltre vengono *ottimizzate tramite sistemi di caching* per essere più performanti possibile.

Si può dire che esse costituiscano una sorta di interfaccia tramite cui operare sui dati di un database senza conoscerne la struttura e le relazioni.

- **[STORED PROCEDURE \(DDL\)](#page-0-0)** se l'*istruzione\_sql* definisce strutture (crea/elimina)

<span id="page-0-0"></span>- **[STORED PROCEDURE: DML](#page-1-0)** se l'*istruzione\_sql* modifica dati (SELECT, UPDATE, INSERT)

## **STORED PROCEDURE (DDL) SENZA MEMORIZZARE con NOME la tabella**

**CREATE PROCEDURE Test2 AS CREATE TABLE #t(x INT PRIMARY KEY); INSERT INTO #t VALUES (2); SELECT Test2Col = x FROM #t;** 

*Per ESEGUIRE:*EXEC *nome* **Exec Test2**

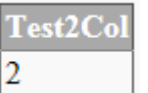

Se si tratta della prima istruzione in un batch oppure di uno script **osql** o **sqlcmd**, non è necessario specificare EXEC

### **select \* from sys.procedures**

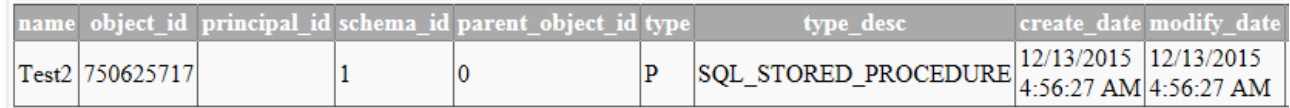

## **CREATE PROC TestProc**

#### **AS**

 **CREATE TABLE #t(id INT PRIMARY KEY, Nome varchar (255) ); INSERT INTO #t VALUES (1, 'Rossi'); SELECT \* FROM #t;** 

*Per ESEGUIRE:* **TestProc** 

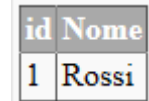

*Per eliminare:* DROP PROCEDURE <stored procedure name>;

## **DROP PROCEDURE Test2**

Meglio evitare eventuale errore se non esiste, testando con: **IF OBJECT\_ID ('Test2') IS NOT NULL**

 **DROP PROCEDURE Test2**

**Evitare di MEMORIZZARE con NOME la tabella: in tal caso errore quando si riusa la procedura (tabella già creata) vanificando lo scopo principale: il RIUSO**

## **MEMORIZZANDO con NOME la tabella**

 **ESEGUIRE cioè creare la tabella Nuova: TabProc**

# **CREATE PROC TabProc AS CREATE TABLE Nuova (id INT PRIMARY KEY, Nome varchar (255) ); INSERT INTO Nuova VALUES (1, 'Rossi'); SELECT \* FROM Nuova;**

name

Nuova

om. Rossi

لا المستخدم المستخدم المستخدم المستخدم المستخدم المستخدم المستخدم المستخدم المستخدم المستخدم المستخدم المستخدم analogo a **select \* from Nuova** 

### **Attuali tabelle … da eliminare Nuova** *(usata solo per prova)* **con drop table Nuova**

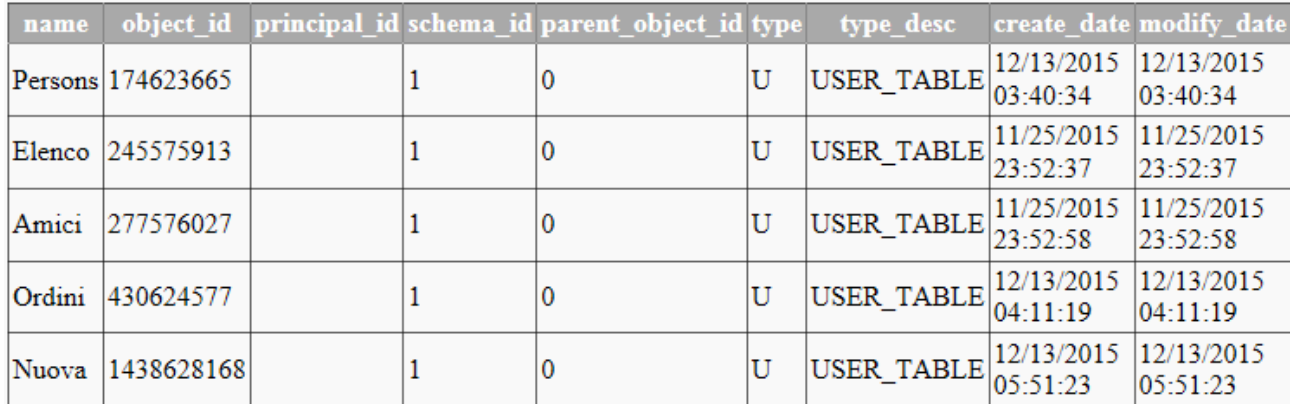

### **Attuali stored-procedure da eliminare** *(usate solo per prova)*

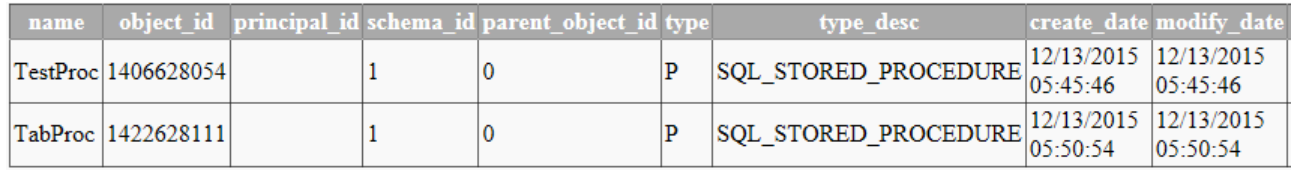

# **drop proc TabProc**

**drop proc TestProc** → **attualmente nessuna procedura di creazione tabella (DDL)**

### **STORED PROCEDURE: DML**

<span id="page-1-0"></span>Oltre a istruzioni SELECT, UPDATE e DELETE una SP può richiamare altre SP, utilizzare istruzioni che controllano il flusso di esecuzione e funzioni di aggregazione.

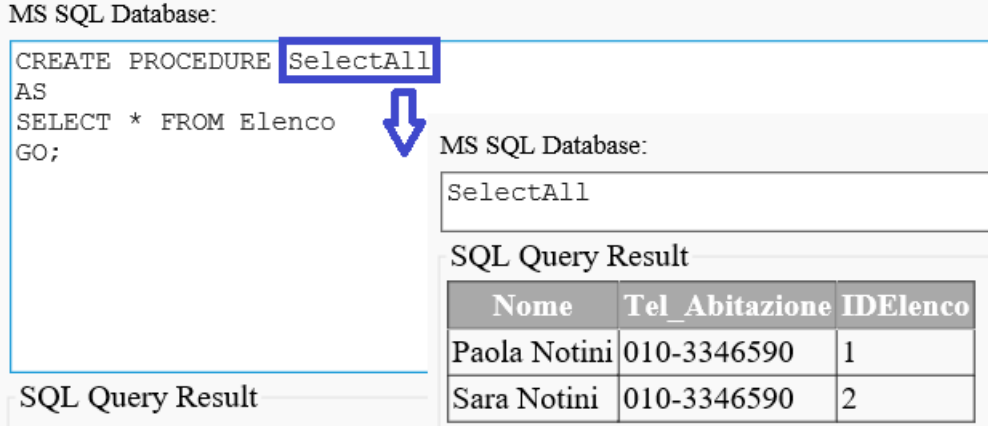

### **select \* from sys.procedures**

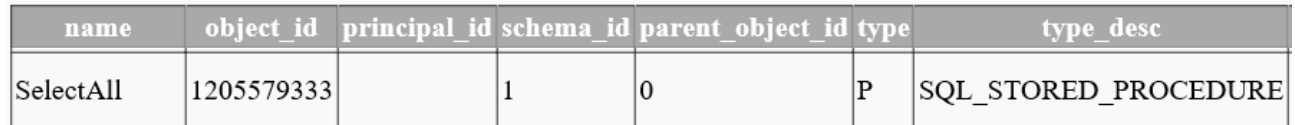

E' importante sottolineare che oltre alle SP create dai programmatori esistono centinaia di *SP di sistema* all'interno di SQL Server (tutte cominciano con il *prefisso sp\_*).

## **Per visualizzare tutti gli oggetti di Sistema SELECT \* FROM sysobjects WHERE Type='S' oppure SELECT \* FROM sysobjects WHERE name LIKE 'sys%'**

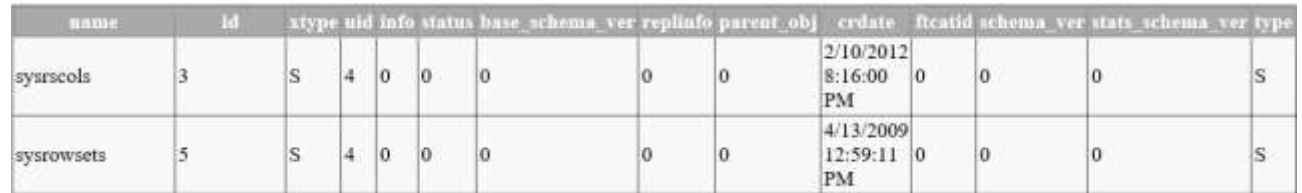

La *sintassi [generale](https://docs.microsoft.com/it-it/sql/t-sql/statements/create-procedure-transact-sql?view=sql-server-2017)* per la creazione di una SP :

```
CREATE PROCEDURE procedure name
[{ @parameter name} datatype [= default value] [OUTPUT]]
[ { WITH [RECOMPILE | ENCRYPTION | RECOMPILE, ENCRYPTION } ]
AS
[BEGIN]
  statements
[END]
```
Dopo aver inserito il **nome** occorre specificare i **parametri** (se necessari e comunque **preceduti dalla @**) che la SP richiede, con **relativo tipo** di dati ed eventualmente valore di default.

E' anche possibile ritornare uno o più valori o una tabella di dati utilizzando un parametro per trasmettere tali informazioni. Tale parametro deve essere seguito dalla parola riservata OUTPUT e per esso non può essere definito un valore di default.

Nella sintassi generale possiamo notare anche le opzioni RECOMPILE e ENCRYPTION.

La prima indica a SQL Server di ricompilare la SP ogni volta che viene eseguita per forzare ogni volta la rigenerazione del piano di esecuzione, al fine di *migliorare le prestazioni*.

La seconda comporta la *crittografia del contenuto* della SP in modo che esso non sia visibile e comprensibile da chi non ha diritto di farlo.

Dopo la parola riservata AS comincia poi un blocco BEGIN-END (*opzionali*) dove possiamo inserire le nostre istruzioni T-SQL.

Di seguito un esempio<sup>1</sup> di una SP

1

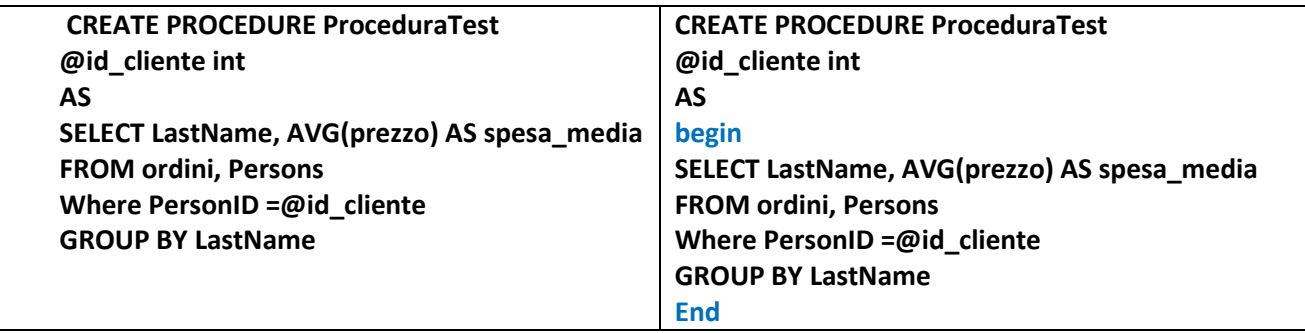

## **SELECT \* FROM sys.procedures**

| <b>name</b>                   |  | object_id_principal_id schema_id parent_object_id type | type desc                                                                                                    | create date modify date |
|-------------------------------|--|--------------------------------------------------------|----------------------------------------------------------------------------------------------------|-------------------------|
| $ ProceeduraTest $ 1726629194 |  |                                                        | $\big \text{SQL\_STORED\_PROCEDURE}\big \n \begin{array}{c}\n 12/13/2015 \\  06:43:00\n \end{array}\n \big \n \begin{array}{c}\n 12/13/2015 \\  06:43:00\n \end{array}\n \big \n \end{array}\n \big $ |                         |

<sup>1</sup> Esempi tratti da **[http://www.mrwebmaster.it/sql-server/stored-procedure-funzioni\\_10512.html](http://www.mrwebmaster.it/sql-server/stored-procedure-funzioni_10512.html)**

### **Per eseguire, se ci sono parametri**

EXEC *nome* @*nomeParamentro* = 25

EXEC *nome* 25;

 **ProceduraTest 2** 

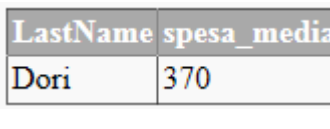

 **ProceduraTest @id\_cliente =1**

LastName spesa\_media 370

Perlo

*Nb:* se più parametri, è essenziale il corretto ordine

È possibile usare lo **stesso nome** per **parametro** e **campo:** CREATE PROCEDURE ProceduraOK

 **@IdElenco int** AS SELECT \* FROM Elenco WHERE **IdElenco = @IdElenco**

MS SQL Database: dbDesign

 **ProceduraOK 1**  ProceduraOK 1

**SOL Ouery Result** 

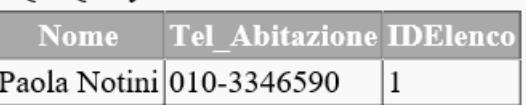

## **NB: vedremo poi la possibilità di creare [FUNZIONI DEFINITE dall](https://docs.microsoft.com/it-it/sql/relational-databases/user-defined-functions/create-user-defined-functions-database-engine?view=sql-server-2017)'UTENTE**

## **[Funzioni](https://www.mrwebmaster.it/database/stored-procedure-funzioni_10512.html)**

Una SP è associata ad un'istruzione di SELECT: completa il proprio lavoro e termina la propria esecuzione. Questo è proprio uno scenario in cui le **funzioni** sono utili poichè sono simili alle SP ma è possibile utilizzarle all'interno di una query per **sfruttare i dati che esse restituiscono**.

Le funzioni possono essere di due tipi: **scalari** o **tabellari**.

Le scalari restituiscono un **singolo valore** con sintassi :

Anche le funzioni possono richiedere **parametri**, modificabili all'interno delle stesse se nella loro definizione dopo il tipo di dati non viene messo il valore READONLY. Diverso rispetto alle SP: l'istruzione **RETURNS** che serve a specificare il tipo di dati del valore scalare che la funzione restituirà e l'istruzione **RETURN** che fa sì che la funzione restituisca tale valore.

Le funzioni **tabellari** sono del tutto simili ma restituiscono una **tabella di dati** con sintassi

L'espressione **select\_stmt** indica una query che restituirà i dati richiesti in forma tabellare.

CREATE FUNCTION [ schema\_name. ] function\_name ( [ { @parameter name data type [ = default ] [ READONLY ] } RETURNS return data type WITH <function\_option> [ ,...n ] ]  $AS<sub>1</sub>$ BEGIN function body RETURN scalar\_expression

END

CREATE FUNCTION [ schema name. ] function name ([{@parameter\_name\_parameter\_datatype [ = default ] [ READONLY ] } **RETURNS TABLE**  $[$  WITH <function option>  $[$  ,... $n]$  ] AS RETURN [ ( ] select stmt [ ) ]

# **[Funzioni VS Stored Procedure](https://code.i-harness.com/it/q/2b7d0)**

Le **funzioni** devono essere **deterministiche** e non possono essere utilizzate per apportare modifiche al database, mentre le stored procedure consentono di eseguire inserimenti e aggiornamenti, ecc.

Si condiglia di limitare l'uso delle funzioni, poiché rappresentano un enorme **problema di scalabilità** per query complesse. Diventano una specie di "scatola nera" per Query Optimizer con enormi differenze nelle prestazioni tra l'uso di funzioni e il semplice inserimento di codice in una query. Utili per i ritorni a valori di tabella in casi molto specifici.